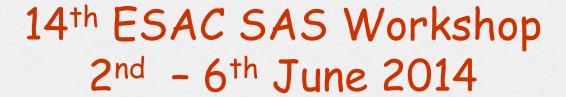

## Step-by-step guide to the RGS data analysis threads

Rosario González-Riestra

XMM-Newton SOC ESAC

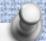

## Two Threads:

- How to reduce RGS data and extract spectra of point-like sources

http://xmm.esac.esa.int/sas/current/documentation/threads/rgs\_thread.shtml

rgsproc, coordinates and masks

http://xmm.esac.esa.int/sas/current/documentation/threads/rgs\_thread\_2.shtml

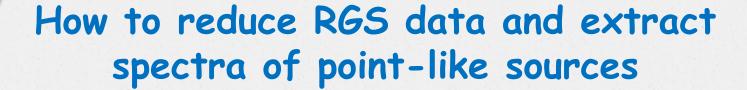

- running rgsproc
- · the output filenames
- · useful checks:
  - √ coordinates
  - ✓ extraction regions position
  - √ high background periods

...and answers to some frequent questions

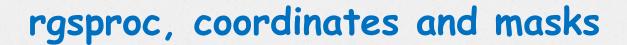

- How to deal with some common problems:
- a) wrong source coordinates: how to change the coordinates of the prime source
- b) moderately extended sources:
   how to change the size of the extraction region
- c) several sources in the Field of View: how to change the background region

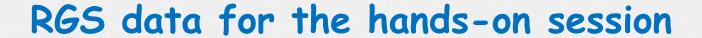

AB Dor :
Active star, emission line object

PKS 0558-504:

Quasar, continuum spectrum

Mkn 421: BL Lac, continuum spectrum

G21.5-09: SNR, extended source

HD 13499: F star, empty field

Lockman Hole: Empty field

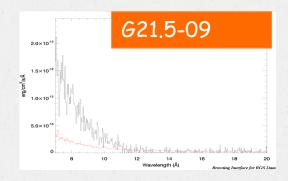

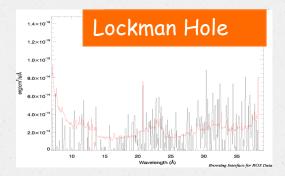